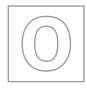

#### UNIVERSITY OF CAMBRIDGE INTERNATIONAL EXAMINATIONS General Certificate of Education Ordinary Level

| CANDIDATE<br>NAME |                                       |                       |  |  |  |  |
|-------------------|---------------------------------------|-----------------------|--|--|--|--|
| CENTRE<br>NUMBER  |                                       | CANDIDATE<br>NUMBER   |  |  |  |  |
| COMPUTER S        | TUDIES                                | 7010/01               |  |  |  |  |
| Paper 1           |                                       | October/November 2007 |  |  |  |  |
|                   |                                       | 2 hours 30 minutes    |  |  |  |  |
| Candidates and    | swer on the Question Paper.           |                       |  |  |  |  |
| No Additional M   | No Additional Materials are required. |                       |  |  |  |  |

#### READ THESE INSTRUCTIONS FIRST

Write your Centre number, candidate number and name on all the work you hand in.Write in dark blue or black pen.You may use a soft pencil for any diagrams, graphs or rough working.Do not use staples, paper clips, highlighters, glue or correction fluid.DO NOT WRITE IN ANY BARCODES.

Answer all questions.

No marks will be awarded for using brand names of software packages or hardware.

At the end of the examination, fasten all your work securely together.

The number of marks is given in brackets [] at the end of each question or part question.

| For Examiner's Use |  |  |  |
|--------------------|--|--|--|
|                    |  |  |  |
|                    |  |  |  |
|                    |  |  |  |
|                    |  |  |  |
|                    |  |  |  |

This document consists of **20** printed pages.

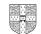

UNIVERSITY of CAMBRIDGE International Examinations

[Turn over

| 1 | Exp | lain, with examples, the following <b>five</b> computer terms: | For               |
|---|-----|----------------------------------------------------------------|-------------------|
|   | (a) | byte                                                           | Examiner's<br>Use |
|   |     |                                                                |                   |
|   |     |                                                                |                   |
|   |     | [2]                                                            |                   |
|   | (b) | CD-ROM                                                         |                   |
|   |     |                                                                |                   |
|   |     |                                                                |                   |
|   |     | [2]                                                            |                   |
|   | (-) | internet                                                       |                   |
|   | (C) | interrupt                                                      |                   |
|   |     |                                                                |                   |
|   |     | [2]                                                            |                   |
|   |     |                                                                |                   |
|   | (d) | buffer                                                         |                   |
|   |     |                                                                |                   |
|   |     |                                                                |                   |
|   |     | [2]                                                            |                   |
|   | (e) | virtual reality                                                |                   |
|   |     |                                                                |                   |
|   |     |                                                                |                   |
|   |     | [2]                                                            |                   |
|   |     |                                                                |                   |
|   |     |                                                                |                   |

Give two differences between high level languages and low level languages. 2 1 2 [2] (a) Give three of the elements that make up an Expert System. 3 1 2 3 [3] (b) Give an example of the use of an Expert System. [1] .....

| 4 | Onl | ine t    | panking using the Internet is now increasing.                          |
|---|-----|----------|------------------------------------------------------------------------|
|   |     |          | e <b>one</b> advantage to the customer of using online banking.        |
|   | (u) | OIV      | e one advantage to the customer of using online banking.               |
|   |     |          |                                                                        |
|   |     |          | [1]                                                                    |
|   | (b) | Giv      | e <b>one</b> advantage to the bank of providing online banking.        |
|   |     |          |                                                                        |
|   |     |          | [1]                                                                    |
|   |     | <b>•</b> |                                                                        |
|   | (C) |          | ine banking has an impact on society as a whole.                       |
|   |     | (i)      | Give <b>one</b> positive effect.                                       |
|   |     |          |                                                                        |
|   |     |          |                                                                        |
|   |     |          |                                                                        |
|   |     | (ii)     | Give <b>one</b> negative effect.                                       |
|   |     |          |                                                                        |
|   |     |          |                                                                        |
|   |     |          | [2]                                                                    |
|   | (d) | Des      | scribe <b>two</b> concerns people might have regarding online banking. |
|   |     | 1        |                                                                        |
|   |     |          |                                                                        |
|   |     | 2        |                                                                        |
|   |     |          | [2]                                                                    |
|   |     |          |                                                                        |

| 5 | (a) | (i)    | Name <b>one</b> method used to protect data against unauthorised access.                                                            | Exa | For<br>aminer's |
|---|-----|--------|----------------------------------------------------------------------------------------------------|-----|-----------------|
|   |     |        |                                                                                                    | [1] | Use             |
|   |     | (ii)   | Name <b>one</b> method used to protect data in a file from being understood when unauthorised person has gained access to the file. | an  |                 |
|   |     |        |                                                                                                    | [1] |                 |
|   | (b) | Sta    | te three items that could be included as part of a Data Protection Act.                                                             |     |                 |
|   |     | 1 .    |                                                                                                    |     |                 |
|   |     |        |                                                                                                    |     |                 |
|   |     |        |                                                                                                    |     |                 |
|   |     | 3      |                                                                                                    |     |                 |
|   |     |        |                                                                                                    | [3] |                 |
| 6 |     |        | s doing his IGCSE coursework on the school's local network. He would like to e this work on his computer at home.                   |     |                 |
|   | Nar | me a   | and describe <b>two</b> methods that he could use to do this.                                                                       |     |                 |
|   | Me  | ethod  | 11 <u></u>                                                                                                    |     |                 |
|   |     | ······ | ·····                                                                                                    |     |                 |
|   | De  | escrip | otion                                                                                                    |     |                 |
|   |     |        |                                                                                                    |     |                 |
|   | Me  | ethod  | 12                                                                                                    |     |                 |
|   |     |        |                                                                                                    |     |                 |
|   | De  | scrip  | otion                                                                                                    |     |                 |
|   |     |        |                                                                                                    |     |                 |
|   |     |        |                                                                                                    | [4] |                 |

7 A company has decided to publish its Science books on the Internet rather than produce a series of paper-based books.

Give three reasons why a company might choose to do this.

1 2 3 [3] Give three tasks carried out by systems software. 1 2 3 \_\_\_\_\_ [3] 

For

Examiner's Use

(a) What is meant by video-conferencing? [2] (b) Give three advantages of using video-conferencing. 1 2 3 [3] ..... (c) Using emails is another method of communication. What advantage has this method compared with video-conferencing? [1] 

9

A multi-national company has decided to use video-conferencing facilities rather than the traditional approach of everyone meeting at one location.

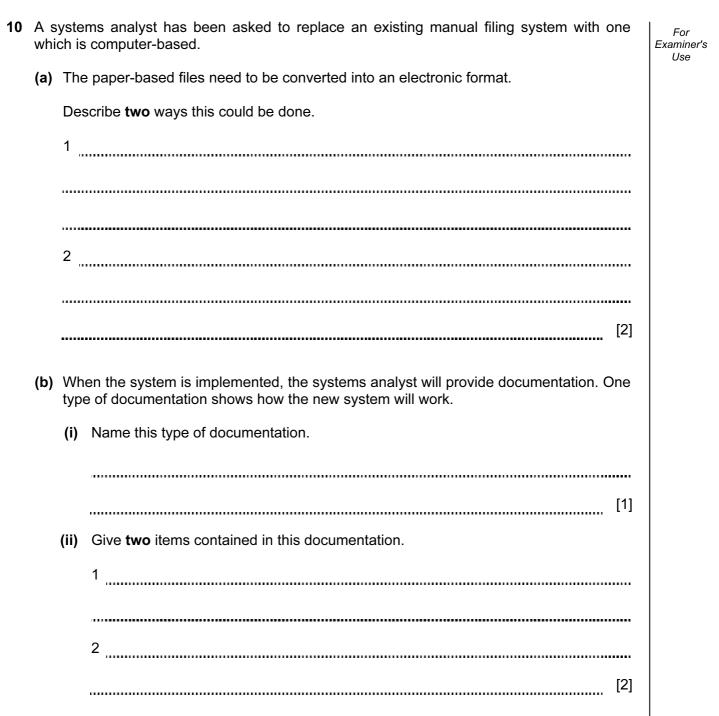

| (c) |      | other type of documentation is to allow future programmers to update or maintain system. | For<br>Examiner's<br>Use |
|-----|------|------------------------------------------------------------------------------------------|--------------------------|
|     | (i)  | Name this type of documentation.                                                         |                          |
|     |      |                                                                                          |                          |
|     |      | [1]                                                                                      |                          |
|     | (ii) | Give <b>two</b> items contained in this documentation.                                   |                          |
|     |      | 1                                                                                        |                          |
|     |      |                                                                                          |                          |
|     |      | 2                                                                                        |                          |
|     |      |                                                                                          |                          |
|     |      | [2]                                                                                      |                          |
| (d) | Nar  | ne <b>two</b> methods of implementing the system.                                        |                          |
|     | For  | each method, give a reason for using it.                                                 |                          |
|     | Met  | hod 1                                                                                    |                          |
|     | Rea  | ason 1                                                                                   |                          |
|     |      |                                                                                          |                          |
|     | Met  | hod 2                                                                                    |                          |
|     | Rea  | ason 2                                                                                   |                          |
|     |      | [4]                                                                                      |                          |

### [Turn over www.theallpapers.com

**11** Majid lives in Cairo but often travels to Tokyo, Mumbai and Washington. A flow chart has been written so he can work out the local time in these three places.

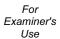

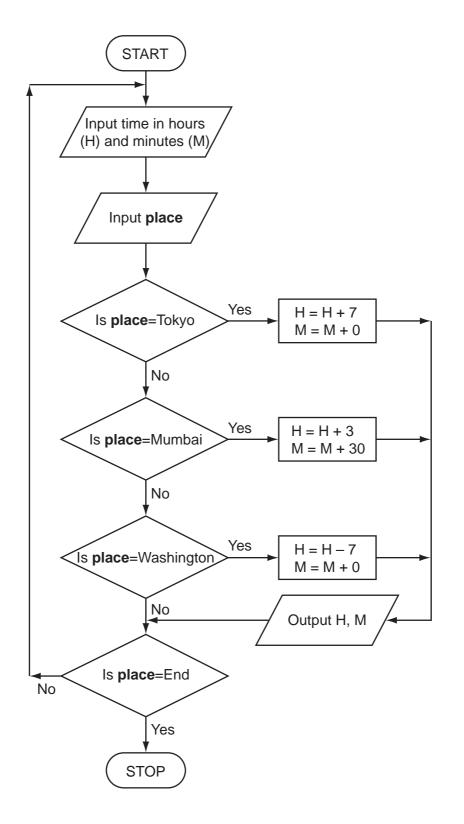

10

(a) What output would be produced from the following input?

Tokyo

Mumbai

For Examiner's Use

|       | Input     |             | Out | put |
|-------|-----------|-------------|-----|-----|
| place | hours (H) | minutes (M) | Н   |     |

[2]

Μ

## (b) What problem would occur if **place** = Mumbai and H = 15 and M = 30?

11

15

|     |                                                                            | •••• |
|-----|----------------------------------------------------------------------------|------|
|     |                                                                            |      |
|     |                                                                            | [1]  |
| (c) | What problem would occur if <b>place</b> = Washington and H = 4 and M = 0? |      |

# [1]

**12** A company checks its electrical equipment every three years. To help make sure that every item is checked at the correct time, the company has decided to put barcodes on the Examiner's equipment. The barcode contains: type of equipment (e.g. monitor) location (e.g. Room 507) Every time equipment is checked, the barcode is scanned and the data stored on a file. (a) Give one other piece of information that should be on the barcodes. [1] \_\_\_\_\_ (b) Give one example of other information that should be stored on the file itself. ..... ......[1] (c) Give two advantages of this system rather than using sticky labels on the equipment marked, for example, "Do not use after May 2007". 1 ..... 2 [2] ..... (d) Describe another application where barcodes could be used. [1] .....

For

Use

nt For Examiner's Use

| 14 | The following spreadsheet shows how the value of certain items of computer equipment |
|----|--------------------------------------------------------------------------------------|
|    | changes over time. Cells B8 and C2:E8 contain formulae.                              |

|   | А                | В                    | С                    | D                    | E                    |
|---|------------------|----------------------|----------------------|----------------------|----------------------|
| 1 | Equipment        | Value (\$)<br>Year 1 | Value (\$)<br>Year 2 | Value (\$)<br>Year 3 | Value (\$)<br>Year 4 |
| 2 | PC System        | 1600                 | 800                  | 400                  | 200                  |
| 3 | Laptop Computer  | 2000                 | 1000                 | 500                  | 250                  |
| 4 | Laptop Case      | 80                   | 40                   | 20                   | 10                   |
| 5 | PC Cover         | 16                   | 8                    | 4                    | 2                    |
| 6 | Printer          | 320                  | 160                  | 80                   | 40                   |
| 7 | Scanner          | 120                  | 60                   | 30                   | 15                   |
| 8 | Total value (\$) | 4136                 | 2068                 | 1034                 | 517                  |

(a) State a cell that contains a data item.

[1] 

(b) Give a formula which could be in cell B8 to calculate the total value of the equipment in Year 1.

[1] .....

(c) Each year the value of the equipment is halved. State a formula that could be in cell C2 to calculate value of a PC System in Year 2.

..... [1]

.....

(d) State all the cells where the values change automatically if the value in cell B4 is changed to 60.

[2] \_\_\_\_\_

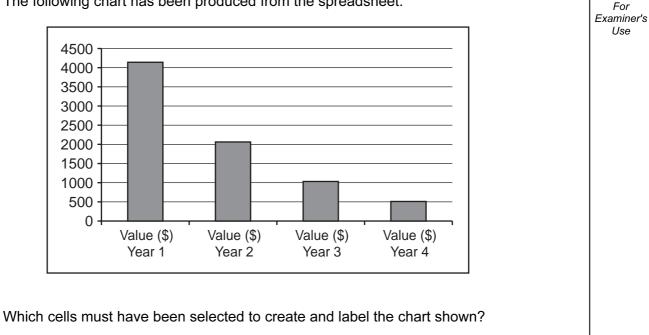

..... [2] .....

For

Use

(e) The following chart has been produced from the spreadsheet.

**15** A school Science department is going to use a database to record details about its equipment.

For Examiner's Use

(a) Give two advantages of using a computer system rather than a manual filing system.

| 1 |     |
|---|-----|
| 2 |     |
|   | [2] |

(b) Part of the database is shown below:

| Equipment   | Code No | Quantity in Stock | Need to re-order? | Supplier Name | Price (\$) | Stock<br>Value (\$) |
|-------------|---------|-------------------|-------------------|---------------|------------|---------------------|
| Beaker      | 01043   | 25                | Y                 | Labquip       | 1.04       | 26.00               |
| Test tube   | 01051   | 200               | N                 | Labquip       | 0.40       | 80.00               |
| Clamp stand | 01065   | 51                | N                 | Anglera       | 3.25       | 165.75              |
| Tongs       | 01151   | 23                | Y                 | Anglera       | 0.55       | 12.65               |
| Spatula     | 01222   | 62                | N                 | Anglera       | 0.66       | 40.92               |
| Flask       | 01341   | 15                | Y                 | Labquip       | 1.70       | 27.50               |

(i) As data is entered it needs to be verified. Describe one way this could be done.

[1]

(ii) Data also needs to be validated. Using fields from the database as examples, describe **two** different validation checks which could be performed on the data.

| Name of field    |   |
|------------------|---|
| Validation check | 1 |
|                  |   |
| Name of field    |   |
| Validation check |   |
| [2]              | ] |
|                  |   |

**16 (a)** Fuel economy for a car is found using the formula:

Fuel Economy = Distance Travelled (km) Fuel Used (litres)

What would be the Fuel Economy of a car travelling 40 km on 10 litres of fuel?

|     | [1]                                                                                                    |
|-----|----------------------------------------------------------------------------------------------------|
| (b) | The Fuel Economy for 1000 cars is to be calculated using the formula in Question <b>16(a)</b> .                                                                                                    |
|     | Write an algorithm, using pseudocode or otherwise, which inputs the Distance Travelled (km) and the Fuel Used (litres) for 1000 cars. The Fuel Economy for each car is then calculated and the following outputs produced: |
|     | <ul> <li>Fuel Economy for each car</li> <li>average (mean) Fuel Economy for all of the cars input</li> <li>the best Fuel Economy (i.e. highest value)</li> <li>the worst Fuel Economy (i.e. lowest value)</li> </ul>       |
|     |                                                                                                    |
|     |                                                                                                    |
|     |                                                                                                    |
|     |                                                                                                    |
|     |                                                                                                    |
|     |                                                                                                    |
|     |                                                                                                    |
|     |                                                                                                    |
|     |                                                                                                    |
|     |                                                                                                    |
|     |                                                                                                    |
|     |                                                                                                    |
|     |                                                                                                    |
|     |                                                                                                    |
|     | [6]                                                                                                    |

For

Examiner's Use **17** The following flowchart shows how a payroll transaction file is used to produce company pay slips.

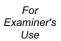

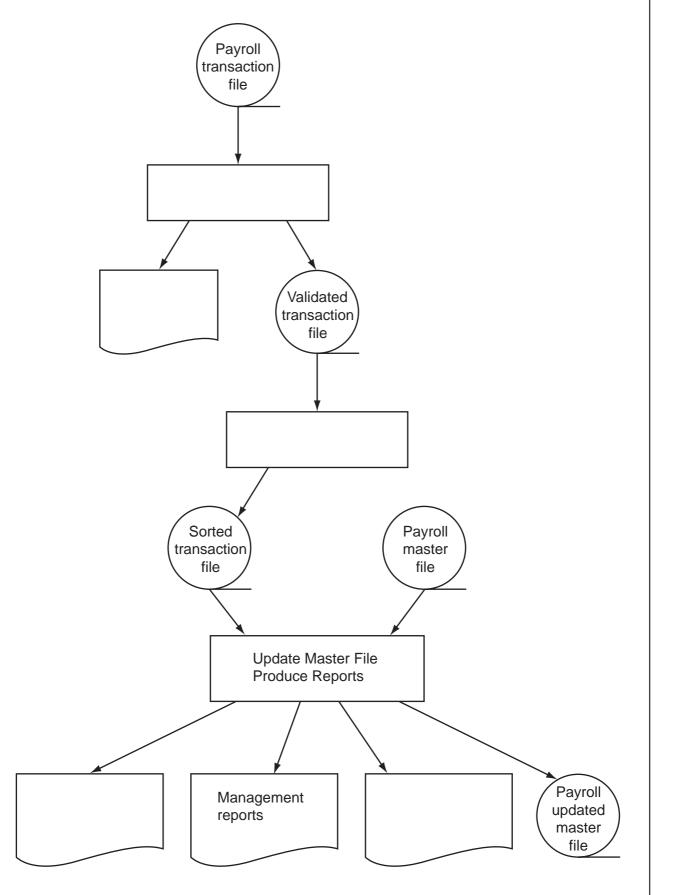

(a) Show on the diagram where SORTING is carried out and where VALIDATION is carried out. Examiner's [1] (b) Show on the diagram two places where ERROR REPORTS are produced. [1] (c) Show on the diagram where PAYSLIPS are produced. [1] (d) The transaction file was created using batch processing. Why was it not appropriate to use real time processing? [1] ..... (e) Name another application which uses batch processing. ..... [1] 

For

Use

18 Monitoring of patients' vital signs (e.g. heartbeat) in a hospital is done automatically using For sensors and computer hardware. Readings are shown on a screen both as a graph and as Examiner's Use numbers. (a) Why are readings shown in both graphical and numerical form? [2] ..... (b) When the heartbeat is being monitored, how does the system decide if the doctor/nurse needs to be warned of an abnormal reading? [1] (c) Give two advantages of using this type of automatic monitoring. 1 2 [2] (d) How does this monitoring system differ from a control system? [1] 

Permission to reproduce items where third-party owned material protected by copyright is included has been sought and cleared where possible. Every reasonable effort has been made by the publisher (UCLES) to trace copyright holders, but if any items requiring clearance have unwittingly been included, the publisher will be pleased to make amends at the earliest possible opportunity.

University of Cambridge International Examinations is part of the Cambridge Assessment Group. Cambridge Assessment is the brand name of University of Cambridge Local Examinations Syndicate (UCLES), which is itself a department of the University of Cambridge.